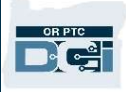

 Purpose: This guide details the process that goes into setting up a provider profile and when a provider will receive login information for the OR PTC DCI system. **Outcome:** The provider will understand the key steps that must occur before a profile is active in OR PTC DCI.

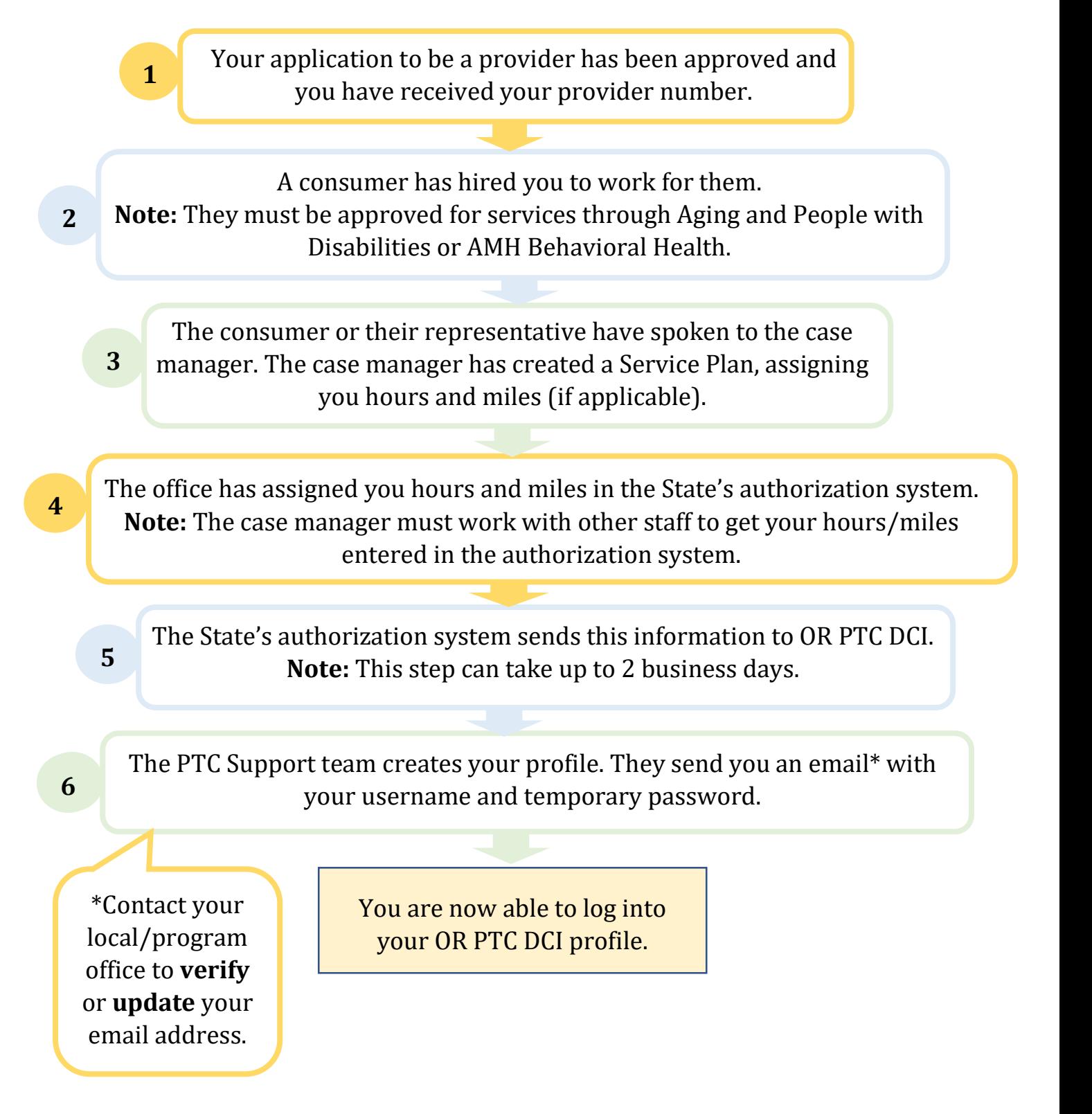